## **Basiswissen #6 OV Walsrode (HØ2) Stand: 05.01.2024**

## **Funkwettbewerbe / Conteste**

**Verfasst von Kai-Uwe Hoefs DL1AH und Jan-Henrik Preine DK1OM**

Anregungen und Ergänzungen zu diesem "Basiswissen" bitte per **Email an dl1ah@darc.de**

Conteste = Es gibt sie schon so lange wie es den Amateurfunk gibt. Für die einen gibt es zuviele davon, für die anderen noch viel zu wenige... Eine Bewertung nehmen wir hier nicht vor.

Sie werden von Vereinen und Gruppen veranstaltet. Es geht immer darum, möglichst viele Punkte zu erreichen. Die allermeisten Conteste finden an Wochenenden statt. Einige dauern nur wenige Stunden, manche die vollen 48 Stunden von Samstag 00 Uhr UTC bis Sonntag 24 Uhr UTC. In vielen sind SSB und CW vorgesehen, manche finden nur in einer bestimmten Betriebsart statt (Digi-Contest nur in digitalen Betriebsarten, Conteste der CW-Vereine nur in CW) oder ganz speziell nur mit einer bestimmten Art Morsetaste (z.B. "Schlackertasten-Abend" der AG-CW) oder besonders alten oder selbstgebauten Geräten ("Homebrew and Oldtime Party" für selbstgebaute Geräte oder Geräte, die über 30 Jahre alt sind). Es gibt auch Vereine, die sich speziell dem Contestfunk verschrieben haben (z.B. Bavarian Contest Club - BCC) und dazu viele hilfreiche Informationen herausgeben (1).

Ausgetauscht werden meistens der Rapport und die laufende Nummer des Kontakts, manchmal statt der Nummer auch der DOK oder die eigene CQ- oder ITU-Zone (DL = 14 bzw. 28). Der Rapport ist traditionell immer "59" bzw. "599", auch wenn man mehrmals nachfragen muss und die Beurteilung tatsächlich maximal "36" oder "448" wäre. In Contesten hat sich dies einfach eingebürgert und es ist völlig überflüssig, korrekte Rapporte zu verwenden oder dieses Verfahren zu diskutieren. Die Angabe "59" oder "599" bedeutet nur, dass der Kontakt zustande gekommen ist und gewertet werden kann. An einer genauen Beschreibung der Übertragungsqualität ist im Contest niemand interessiert.

Regeln und Termine werden z.B. in der "CQ DL" und im "Funkamateur" veröffentlicht, aber auch in Internet und auf den Webseiten der Ausrichter oder speziellen Webseiten ("Contest-Calendar") (2). Sie finden fast immer regelmäßig zur selben Zeit im Jahr statt (z. B. "first full weekend in march" = erstes volles Wochenende im März, also immer am ersten Samstag und ersten Sonntag. Wenn der 01. März auf einen Sonntag fällt ist dies kein volles Wochenende).

Eigenes Ziel im Contest muss nicht immer das Gewinnen sein. Auch das Erreichen selbst gesteckter Ziele ist ein Erfolg (z. B. besser abzuschneiden als im letzten Contest mit mehr Punkten oder einer besseren Platzierung). Oder man nutzt die bei Contesten größere Aktivität zum Testen der eigenen Anlagen oder zum Erreichen neuer DOKs, DXCC-Gebiete, Präfixe, oder man verteilt einfach Punkte an die Teilnehmer, die sich über den Kontakt freuen. Bei manchen Veranstaltungen steht das Endergebnis nicht im Vordergrund, es geht nur um Aktivität (3).

Ziel kann auch sein, als DARC-Ortsverband an der DARC-Clubmeisterschaft teilzunehmen. Dazu müssen mehrere Mitglieder eines Ortsverbands in zehn vom DARC veranstalteteten Contesten insgesamt möglichst gut abschneiden (10-m-Contest, UKW-März, UKW-Mai, Fieldday-CW, WAE-CW, Fieldday-SSB, WAE-SSB, UHF-Contest, Marconi-Contest und Weihnachstcontest) (4).

Zum Erfassen und Auswerten gibt es verschiedene Programme für PC. Entweder als selbständige Programme oder Teile von größeren Programmpaketen (5). Großer Vorteil ist, dass die Programme die Abrechnung der Ergebnisse übernehmen und das Ergebnis in dem vom Auswerter gewünschten Dateiformat erstellen.

Eingereicht werden soll meist die gewünschte Ergebnisdatei per Email oder sie wird über eine Webseite des Veranstalters direkt zum Auswerter hochgeladen. Das Einreichen von Logs per Brief ist heute nicht mehr üblich, wird aber in vielen Contesten immer noch akzeptiert. Und schon bei der Erfassung wird vom Programm angezeigt, ob die Station bereits gearbeitet worden ist (Doppel-Kontakt = "Dupe"), denn Doppel-Kontakte zählen nicht und verbrauchen unnötig Zeit. Wenn man einen Anruf erhält und die Station ist schon im Log sagt man "before" (= "schon vorher / 'bevor' gearbeitet") und in CW "B4" (be four => before).

Natürlich ist niemand dazu verpflichtet, sich überhaupt an Contesten zu beteiligen und wenn, dann muss man auch nicht die gesamte Zeit teilnehmen. Auch sind Teilnehmer nicht verpflichtet, ihr Log beim Veranstalter einzureichen. Es wird jedoch sehr begrüßt, wenn möglichst viele Teilnehmer einreichen, weil dadurch andere Logs auf Plausibilität überprüft werden können. Auch können manche Diplome vereinfacht beantragt werden, wenn man nur

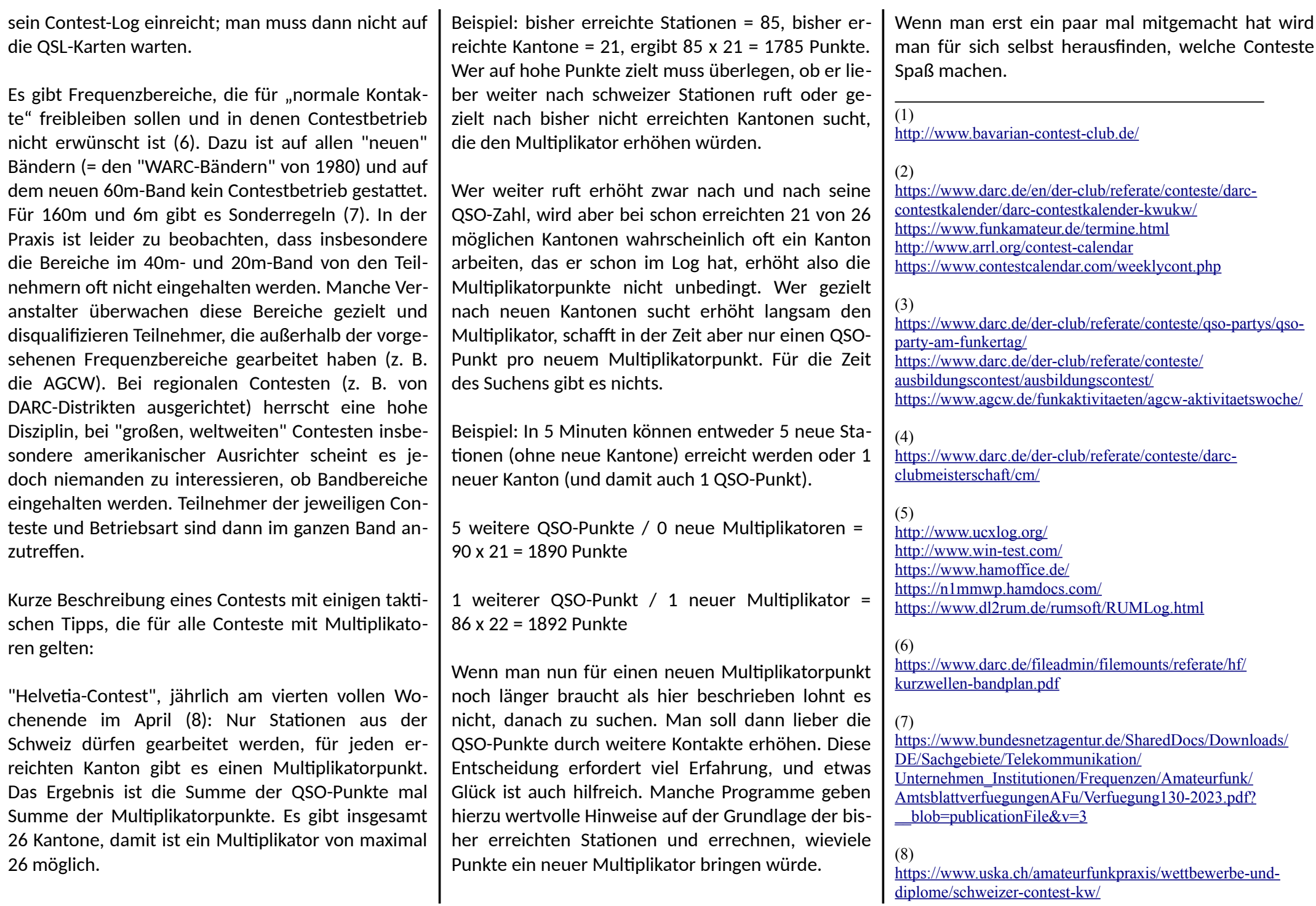